## Find PDF

# **GO! WITH MICROSOFT OFFICE 2010**

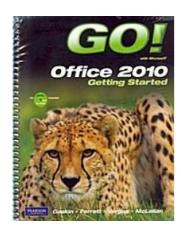

## Read PDF Go! with Microsoft Office 2010

- Authored by Robert L. Ferrett Shelley Gaskin
- Released at 2010

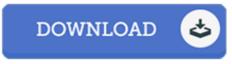

Filesize: 4.39 MB

To read the data file, you will want Adobe Reader application. You can download the installer and instructions free from the Adobe Web site if you do not have Adobe Reader already installed on your computer. You might acquire and keep it to the personal computer for later on study. You should click this button above to download the PDF file.

#### **Reviews**

Very helpful for all type of individuals. It is amongst the most incredible ebook i have got study. I am just very easily could get a satisfaction of reading a composed publication.

## -- Mikayla Romaguera

This is basically the finest pdf i have got study right up until now. I could possibly comprehended almost everything out of this published e book. I am just happy to explain how here is the finest pdf i have got go through in my very own daily life and might be he finest publication for actually.

#### -- Emilie Pollich

Excellent eBook and valuable one. We have read and i am certain that i will going to go through once more yet again later on. You will like how the blogger publish this ebook.

### -- Moriah Jenkins